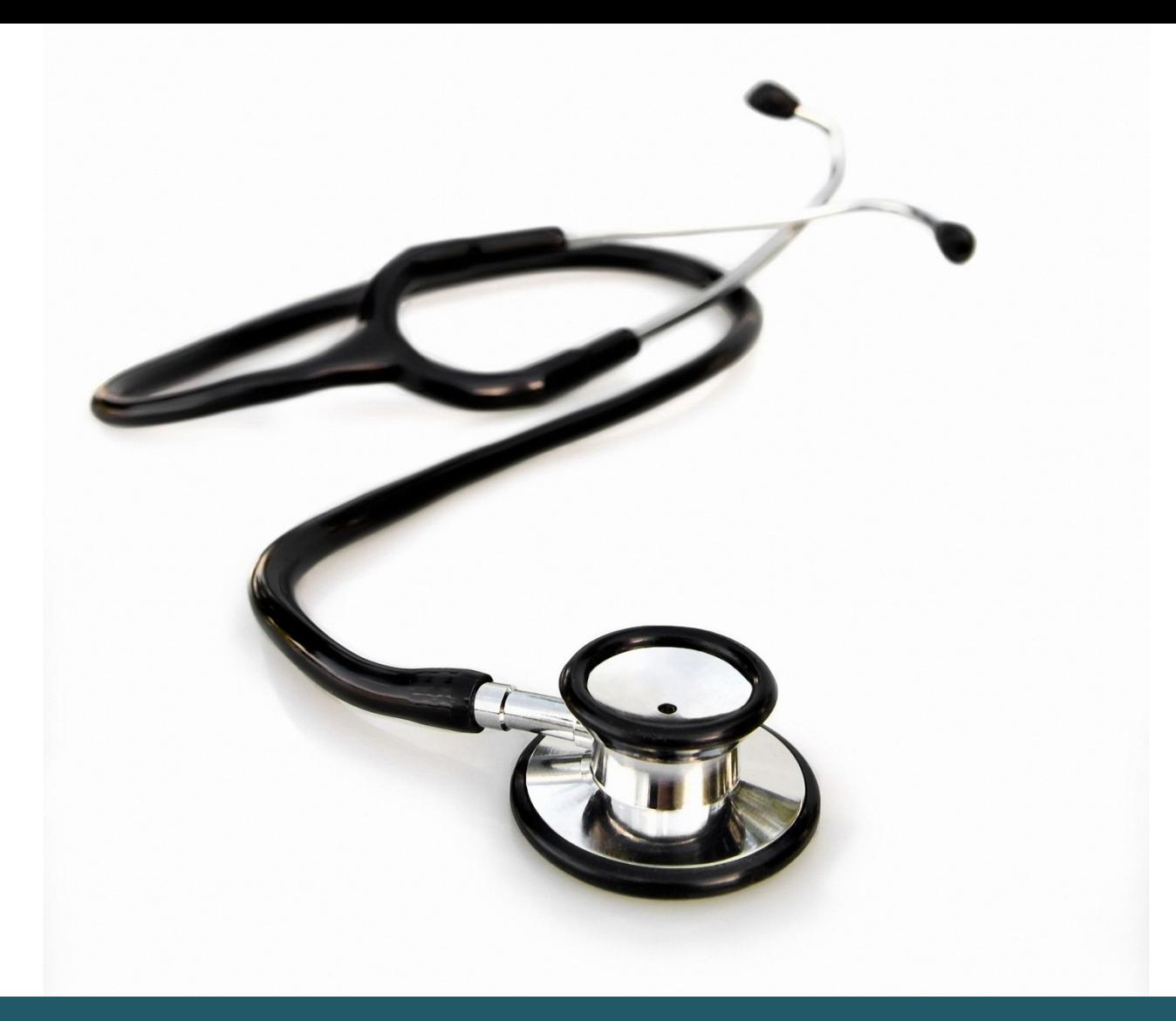

# ADVANCED SEARCH **TECHNIQUES**

## OVID

**Guideline in advanced search techniques in: Medline, Embase or PsycInfo.**

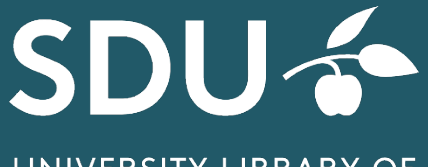

UNIVERSITY LIBRARY OF SOUTHERN DENMARK

#### 1 **ACCESS**

Get access to the Ovid databases by<https://sdu-dk-en.libguides.com/databases>

This guide on advanced search techniques covers the bibliographic databases supplied by Ovid: Embase, Medline and PsycInfo.

If you want to do a thorough literature search, it may be appropriate to use the technical features available in the databases.

Medline, Embase and PsycInfo is accessed through Ovid, and the features demonstrated below is therefore the same for all three databases.

The extended features (commands) available should be used as part of the free text search. The free text search should be combined with a search using subject terms (e.g. MeSH terms in Medline and Embase subject terms).

#### 2 **TRUNCATION AND MASKING**

Truncation and masking using the wild cards **\*** and **?**

**\*** is used as a wild card when you truncate a word and thereby substitute one, or more or zero letters in a word.

Searching educat\* will retrieve documents containing the words educat, for instance education, educations, educating, educated etc.

**?** is used as wild card to substitute one or zero letters in a word, either within a word or in the end of a word.

Searching an?esthesia will retrieve documents containing the words anesthesia *and*  anaesthesia.

Notice that you cannot use both truncation (\*) and wild card (?) in one word, thus searching for p?ediatric\* is equal to searching p\*.

#### 3 **PROXIMITY OPERATORS**

You can use proximity operators between search terms if you want to specify that words should be within a distance of *n* words (regardless of the order of the words).

Examples:

*Patient education* will return documents where the two words are next to each other (the order of the words is retained).

*Patient adj1 education* will return documents where the two words are next to each other, but regardless of the order of the words.

*Patient adj1 education* will return documents containing the phrase *patient education* (regardless of the order of the words), but also allow one words between *patient* and *education* e.g. *patient safety education*.

*.* 

#### 4 **MORE EXAMPLES ON PROXIMITY OPERATORS**

If you want to investigate which phrases you retrieve using different proximity operators, e.g. what proximity operator X retrieves compared to X-1, you may use the Boolean operator not, as shown below.

**adj2 not adj1**: (anxiety adj2 disorder) not (anxiety adj1 disorder)

*Temporomandibular disorder and anxiety, quality of sleep, and quality of life in nursing professionals*.

**adj3 not adj2**: (anxiety adj3 disorder) not (anxiety adj2 disorder)

*Common mental disorder - major depression, generalised anxiety and panic disorder.*

**adj4 not adj3:** (anxiety adj4 disorder) not (anxiety adj3 disorder)

*White matter neural correlates associated with anxiety sensitivity in panic disorder.*

#### **KNOW MORE ON OVID?**

#### **Ovid resource center:**

[http://resourcecenter.ovid.com/site/products/fieldguide/pbma/Truncation\\_and\\_Wildca](http://resourcecenter.ovid.com/site/products/fieldguide/pbma/Truncation_and_Wildcards.jsp) [rds.jsp](http://resourcecenter.ovid.com/site/products/fieldguide/pbma/Truncation_and_Wildcards.jsp)

[https://resourcecenter.ovid.com/site/resources/index\\_expert\\_search.jsp](https://resourcecenter.ovid.com/site/resources/index_expert_search.jsp)

### **Need any help to your search, contact us:**

#### **The University Library of Southern Denmark**

Phone. +45 6550 2622 E-mail: [infosal@bib.sdu.dk](mailto:infosal@bib.sdu.dk) <https://www.sdu.dk/en/bibliotek>

**Access to E-resources** [e-tss@bib.sdu.dk](mailto:e-tss@bib.sdu.dk) Phone +45 6550 2632